## Les objets et leurs propriétés

Les *objets* sont des éléments du programme facilement modifiables, comme les blocs de données, les classeurs, les feuilles, les graphes et même l'application Quattro Pro entière.

Les caractéristiques des objets sont appelées *propriétés*. Ainsi, la propriété police d'un bloc de données peut être réglée à gras ou à italique. Le nom qui figure sur un onglet de feuille est une des propriétés de la feuille et le nom de classeur, une propriété du fichier Quattro Pro.

Pour modifier les propriétés d'un objet ou appliquer une commande à cet objet, vous vous servez d'abord du bouton droit de la souris, pour afficher le menu rapide correspondant. Ensuite vous ouvrez l'inspecteur d'objet, dont un exemple est présenté à la figure 1-4.

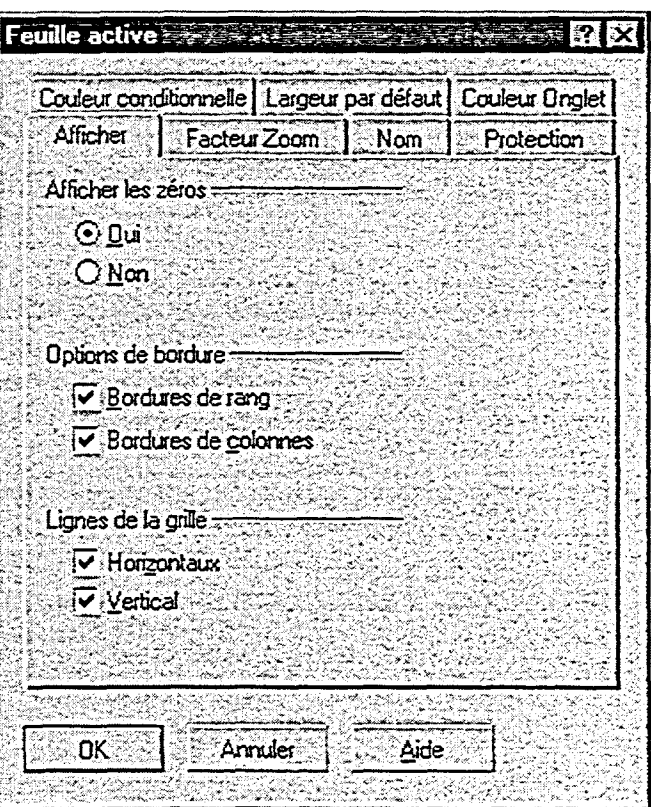

Figure 1-4 : Inspecteur d'objet de la feuille active